## Package 'InterVA4'

November 13, 2019

<span id="page-0-0"></span>Type Package

Title Replicate and Analyse 'InterVA4'

Version 1.7.6

Date 2019-11-11

Author Zehang Richard Li, Tyler McCormick, Sam Clark, Peter Byass

Maintainer Zehang Richard Li<lizehang@gmail.com>

Description Provides an R version of the 'InterVA4' software (<http://www.interva.net>) for coding cause of death from verbal autopsies. It also provides simple graphical representation of individual and population level statistics.

License GPL-3

RoxygenNote 6.1.1

Suggests testthat

NeedsCompilation no

Repository CRAN

Date/Publication 2019-11-13 05:40:08 UTC

### R topics documented:

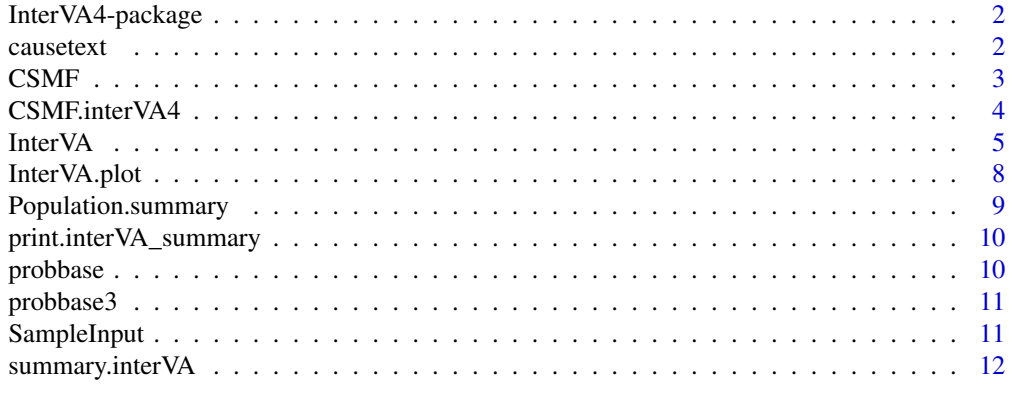

**Index** [13](#page-12-0)

<span id="page-1-0"></span>InterVA4-package *Perform InterVA4 algorithm and provide graphical summarization of COD distribution.*

#### Description

Computes individual cause of death and population cause-specific mortality fractions using the InterVA4 algorithm. Provides a simple graphical representation of the result.

#### Details

To get the most up-to-date version of the package, as well as the past versions, please check the github repository at: <https://github.com/richardli/InterVA4/>

> Package: InterVA4 Type: Package Version: 1.6 Date: 2015-08-29 License: GPL-2

#### Author(s)

Zehang Li, Tyler McCormick, Sam Clark Maintainer: Zehang Li <lizehang@uw.edu>

#### References

http://www.interva.net/

#### Examples

```
data(SampleInput)
sample.output <- InterVA(SampleInput, HIV = "h", Malaria = "v", write=FALSE)
```
causetext *Translation list of COD codes*

#### Description

This is the translation of COD abbreviation codes into their corresponding full names.

#### <span id="page-2-0"></span> $CSMF$  3

#### Format

A data frame with the translation of COD codes to their names on 68 CODs (both the version of COD only and COD with group code).

#### Examples

data(causetext)

<span id="page-2-1"></span>CSMF *Summarize and plot a population level distribution of va probabilities.*

#### Description

The function takes input of a list of va object and produces a summary plot for the population distribution.

#### Usage

```
CSMF(va, top.aggregate = NULL, InterVA.rule = FALSE, noplot = FALSE,
  type = "bar", top.plot = 10, min.prob = 0, ...)
```
#### Arguments

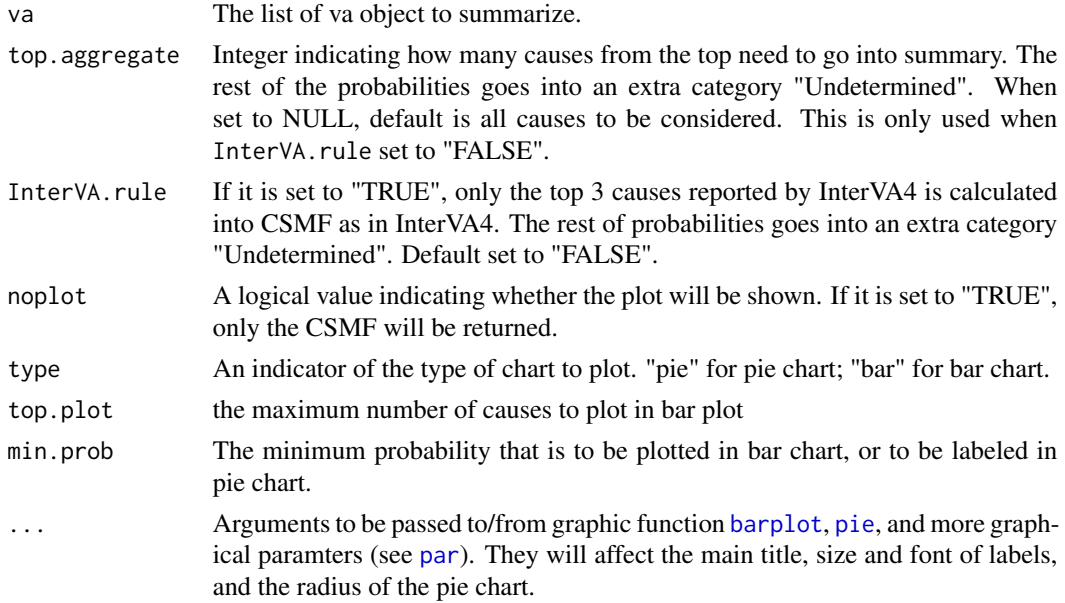

#### Value

dist.cod The population probability of CODs.

#### <span id="page-3-0"></span>Author(s)

Zehang LI, Tyler McCormick, Sam Clark

#### See Also

[CSMF.interVA4](#page-3-1)

#### Examples

```
data(SampleInput)
sample.output <- InterVA(SampleInput, HIV = "h", Malaria = "v", write=FALSE)
## Get CSMF without plots
population.summary <- CSMF(sample.output$VA, noplot = TRUE)
## Get CSMF by considering only top 3 causes for each death.
population.summary <- CSMF(sample.output$VA, top.aggregate = 3, noplot = TRUE)
## Get CSMF by considering only top 3 causes reported by InterVA.
## This is equivalent to using CSMF.interVA4() command Note that
## it's different from using all top 3 causses, since they may not
## all be reported
CSMF.summary <- CSMF(sample.output, InterVA.rule = TRUE,
  noplot = TRUE)
## Population level summary using pie chart
CSMF.summary2 <- CSMF(sample.output, type = "pie",
min.prob = 0.01, main = "population COD distribution using pie chart",
clockwise = FALSE, radius = 0.7, cex = 0.7, cex.main = 0.8)
## Population level summary using bar chart
CSMF.summary3 <- CSMF(sample.output, type = "bar",
 min.prob = 0.01, main = "population COD distribution using bar chart",
 cex.mainloop = 1)CSMF.summary4 <- CSMF(sample.output, type = "bar",
 top.plot = 5, main = "Top 5 population COD distribution",
 cex.mainloop = 1)
```
<span id="page-3-1"></span>CSMF.interVA4 *Summarize population level cause-specific mortality fraction as InterVA4 suggested.*

#### **Description**

The function takes input of a list of va object and calculates the cause-specific mortality fraction. It only calculates CSMF as aggregation of up to the third largest causes.

#### <span id="page-4-0"></span>**InterVA** 5

#### Usage

CSMF.interVA4(va)

#### Arguments

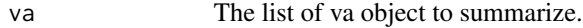

#### Value

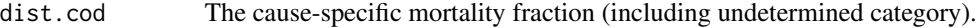

#### Author(s)

Zehang LI, Tyler McCormick, Sam Clark

#### See Also

[CSMF](#page-2-1)

#### Examples

```
data(SampleInput)
sample.output <- InterVA(SampleInput, HIV = "h", Malaria = "v", write=FALSE)
## Get CSMF without plots
csmf<- CSMF.interVA4(sample.output$VA)
data(SampleInput)
```
InterVA *Provide InterVA4 analysis on the data input.*

#### Description

This function implements the algorithm in the InterVA4 software. It produces individual cause of death and population cause-specific mortality fractions.

#### Usage

```
InterVA(Input, HIV, Malaria, directory = NULL, filename = "VA_result",
  output = "classic", append = FALSE, groupcode = FALSE,
  replicate = FALSE, replicate.bug1 = FALSE, replicate.bug2 = FALSE,
 write = TRUE, \ldots)
```
#### Arguments

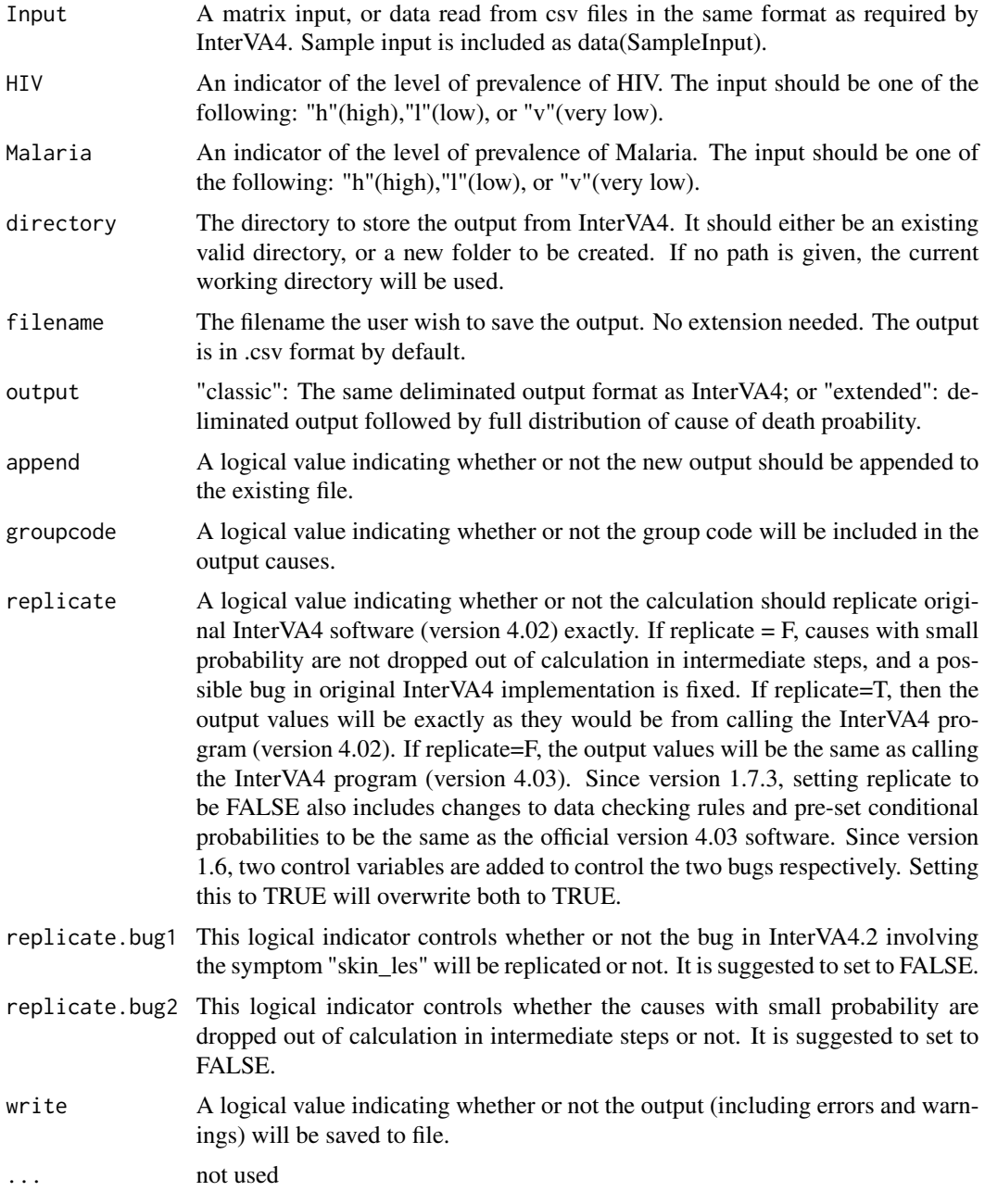

#### Details

InterVA performs the same tasks as the InterVA4. The output is saved in a .csv file specified by user. The calculation is based on the conditional and prior distribution of 68 CODs. The function also could save the full probability distibution of each individual to file. All information about each individual is saved to a va class object.

#### <span id="page-6-0"></span>**InterVA** 7

Be careful if the input file does not match InterVA input format strictly. The function will run normally as long as the number of symptoms are correct. Any inconsistent symptom names will be printed in console as warning. If there's wrong match of symptom from warning, please change in the input to correct orders.

#### Value

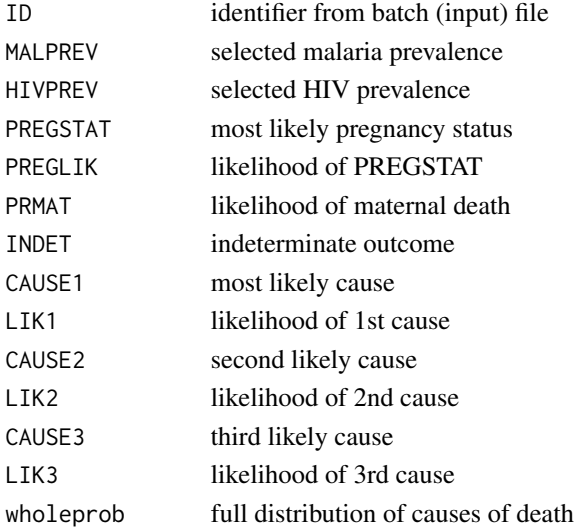

#### Author(s)

Zehang Li, Tyler McCormick, Sam Clark

#### References

http://www.interva.net/

#### See Also

[InterVA.plot](#page-7-1)

#### Examples

```
data(SampleInput)
## to get easy-to-read version of causes of death make sure the column
## orders match interVA4 standard input this can be monitored by checking
## the warnings of column names
sample.output1 <- InterVA(SampleInput, HIV = "h", Malaria = "l", write=FALSE, replicate = FALSE)
## to get causes of death with group code for further usage
sample.output2 <- InterVA(SampleInput, HIV = "h", Malaria = "l", write=FALSE,
    replicate = FALSE, groupcode = TRUE)
```
<span id="page-7-1"></span><span id="page-7-0"></span>

#### Description

The function takes input of a single va object and produces a summary plot for it.

#### Usage

```
InterVA.plot(va, type = "bar", min.prob = 0.01, ...)
```
#### Arguments

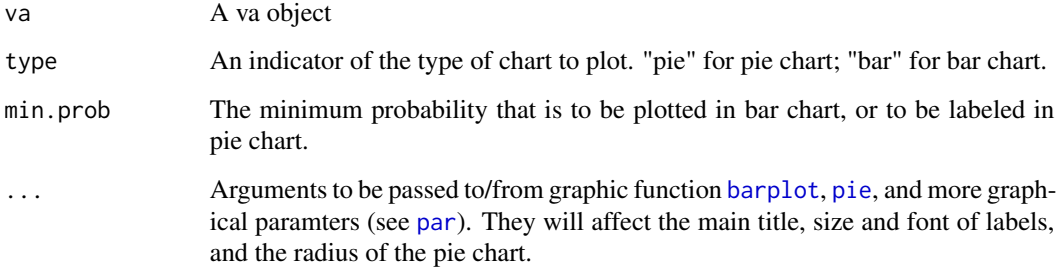

#### See Also

[CSMF](#page-2-1)

#### Examples

```
data(SampleInput)
sample.output <- InterVA(SampleInput, HIV = "h", Malaria = "v", write=FALSE)
## Individual level summary using pie chart
InterVA.plot(sample.output$VA[[7]], type = "pie", min.prob = 0.01,
   main = "1st sample VA analysis using pie chart", clockwise = FALSE,
   radius = 0.6, cex = 0.6, cex.main = 0.8)
## Individual level summary using bar chart
```

```
InterVA.plot(sample.output$VA[[7]], type = "bar", min.prob = 0.01,
   main = "2nd sample VA analysis using bar chart", cex.mainloop = 0.8)
```
<span id="page-8-0"></span>Population.summary *Summarize and plot a population level distribution of va probabilities.*

#### Description

This function has been deprecated as of version 1.6. Use 'CSMF' instead.

#### Usage

```
Population.summary(va, top.aggregate = NULL, InterVA.rule = FALSE,
 noplot = FALSE, type = "bar", min.prob = 0.01, ...)
```
#### Arguments

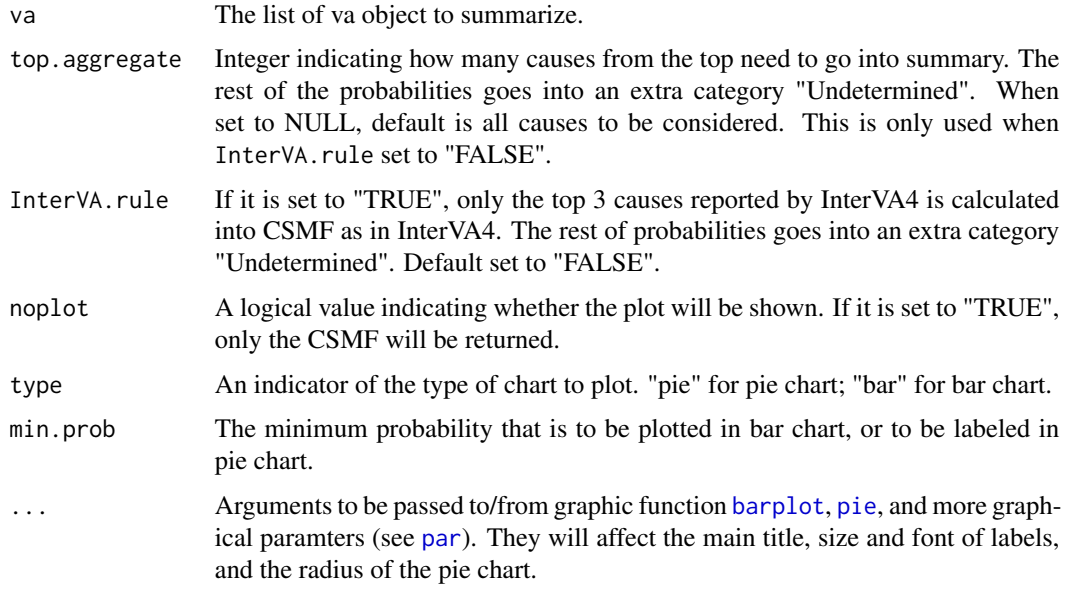

#### Value

dist.cod The population probability of CODs.

#### Author(s)

Zehang LI, Tyler McCormick, Sam Clark

#### See Also

[CSMF.interVA4](#page-3-1)

<span id="page-9-0"></span>print.interVA\_summary *Print method for summary of the results obtained from InterVA4 algorithm*

#### Description

This function prints the summary message of the fitted results.

#### Usage

```
## S3 method for class 'interVA_summary'
print(x, \ldots)
```
#### Arguments

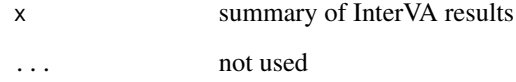

probbase *Conditional probability of InterVA4.02*

#### Description

This is the table of conditional probabilities of symptoms given CODs. The values are from InterVA-4.02.

#### Format

A data frame with 246 observations on 81 variables. Each observation is the conditional probability.

#### Examples

data(probbase)

<span id="page-10-0"></span>

#### Description

This is the table of conditional probabilities of symptoms given CODs. The values are from InterVA-4.03.

#### Format

A data frame with 246 observations on 81 variables. Each observation is the conditional probability.

#### Examples

data(probbase)

SampleInput *10 records of Sample Input*

#### Description

This is a dataset consisting of 10 arbitrary sample input deaths in the acceptable format of InterVA4. Any data that needs to be analyzed by this package should be in the same format. The orders of the input fields must not be changed.

#### Format

10 arbitrary input records.

#### Examples

data(SampleInput)

<span id="page-11-0"></span>

#### Description

This function prints the summary message of the fitted results.

#### Usage

```
## S3 method for class 'interVA'
summary(object, top = 5, id = NULL,
  InterVA. rule = TRUE, ...
```
#### Arguments

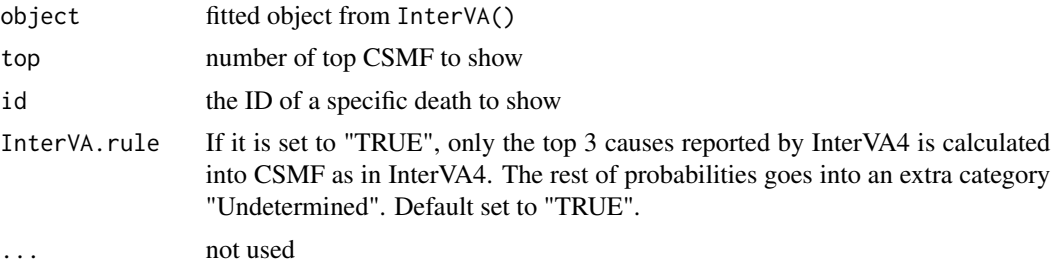

#### References

http://www.interva.net/

#### Examples

```
data(SampleInput)
## to get easy-to-read version of causes of death make sure the column
## orders match interVA4 standard input this can be monitored by checking
## the warnings of column names
sample.output1 <- InterVA(SampleInput, HIV = "h", Malaria = "l", write=FALSE, replicate = FALSE)
summary(sample.output1)
summary(sample.output1, top = 10)
summary(sample.output1, id = "100532")
```
# <span id="page-12-0"></span>Index

∗Topic InterVA InterVA, [5](#page-4-0) InterVA.plot, [8](#page-7-0) InterVA4-package, [2](#page-1-0) print.interVA\_summary, [10](#page-9-0) summary.interVA, [12](#page-11-0) ∗Topic datasets causetext, [2](#page-1-0) probbase, [10](#page-9-0) probbase3, [11](#page-10-0) SampleInput, [11](#page-10-0) ∗Topic interVA CSMF, [3](#page-2-0) CSMF.interVA4, [4](#page-3-0) Population.summary, [9](#page-8-0) barplot, *[3](#page-2-0)*, *[8,](#page-7-0) [9](#page-8-0)* causetext, [2](#page-1-0) CSMF, [3,](#page-2-0) *[5](#page-4-0)*, *[8](#page-7-0)* CSMF.interVA4, *[4](#page-3-0)*, [4,](#page-3-0) *[9](#page-8-0)* InterVA, [5](#page-4-0) InterVA.plot, *[7](#page-6-0)*, [8](#page-7-0)

InterVA4 *(*InterVA4-package*)*, [2](#page-1-0) InterVA4-package, [2](#page-1-0)

#### par, *[3](#page-2-0)*, *[8,](#page-7-0) [9](#page-8-0)* pie, *[3](#page-2-0)*, *[8,](#page-7-0) [9](#page-8-0)* Population.summary, [9](#page-8-0) print.interVA\_summary, [10](#page-9-0) probbase, [10](#page-9-0) probbase3, [11](#page-10-0)

SampleInput, [11](#page-10-0) summary.interVA, [12](#page-11-0)